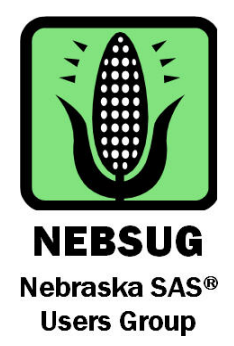

# NEBRASKA SAS® USERS GROUP 2016 ONE-DAY CONFERENCE

### TUESDAY, MAY 24, 2016

### Scott Conference Center

6450 Pine St, Omaha NE 68106

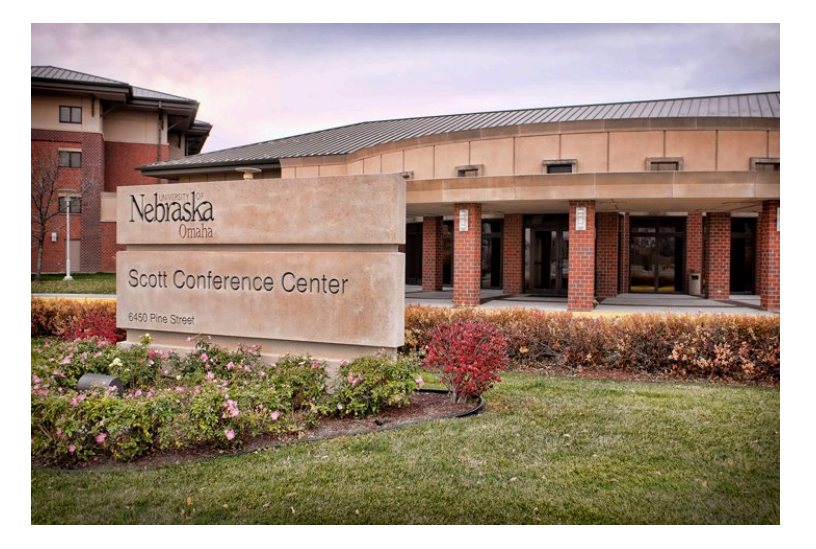

### **Conference Chairs: Robin High** --- University of Nebraska Medical Center

**Anne O'Keefe** --- Douglas County Health Department

**\*schedule on page 5\***

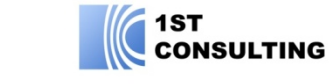

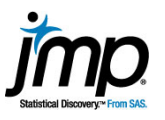

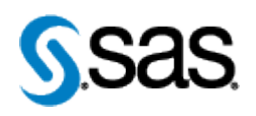

**Sponsors:**

### Message from Co-Chairs

Dear Nebraska SAS® Users,

The Nebraska SAS Users Group 2016 One-Day Conference will be held on Tuesday, May 24 in Omaha at the Scott Conference Center. In 2015, we did not hold an annual conference due to the MWSUG conference in Omaha last October. In 2016 the full-day conference returns with a full schedule of activities. The conference will have more speakers and more presentations than the previous one-day conferences. There will be a total of THREE concurrent sessions including two presentations of the popular Hands-On Workshop! Also, a diverse set of presentations will help to grow your SAS skills and will cover a wide variety of topics and interests. SAS Institute, Inc. will have some of their experts presenting the most recently developed methods on how to use SAS.

As in the past, this conference is the day following the annual conference hosted by the Iowa SAS Users. We have joined with them to invite several regional SAS experts to demonstrate their innovative techniques with SAS. Hopefully you have the time participate and learn something new! Check the conference schedule for details.

In addition to the presentations and hands-on workshops, the conference registration will provide a continental breakfast and lunch, door prizes, and the important opportunity to network with fellow SAS users. Take advantage of early registration. If you register by May 13 the conference fee is only \$80. After May 13th, the registration fee will increase to \$110. This conference is an excellent value at either price, however, we strongly encourage early registrations. Refunds are not given, but can be transferred to another person with advance notice.

The conference is made possible by our volunteers and our sponsors: 1st Consulting, JMP from SAS, and SAS Institute, Inc. We appreciate their support very much.

Come join us and your fellow SAS users for a fun, informative and educational experience which will provide many valuable opportunities for networking and developing of your SAS skills.

Robin High & Anne O'Keefe

NEBSUG 2016 Conference Co-chairs

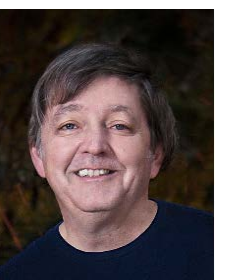

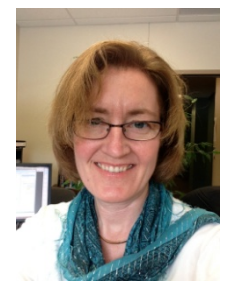

Network with Fellow SAS® Users

Learn from the SAS® Pro's

Learn more about SAS<sup>®</sup> 9.4

Three Concurrent Sessions with 14 Presentations

Scholarship for students

Including Two Hands-On Workshops New!!!

### **Conference Information:**

This one-day conference will provide an opportunity to enhance your SAS® skills and improve your understanding of the SAS® System. There will be 3 concurrent sessions throughout the day -- all for a registration fee of only \$80, with breakfast and lunch included! Registration and Scholarship Form are at the end of this announcement. It is recommended that you use the online registration system.

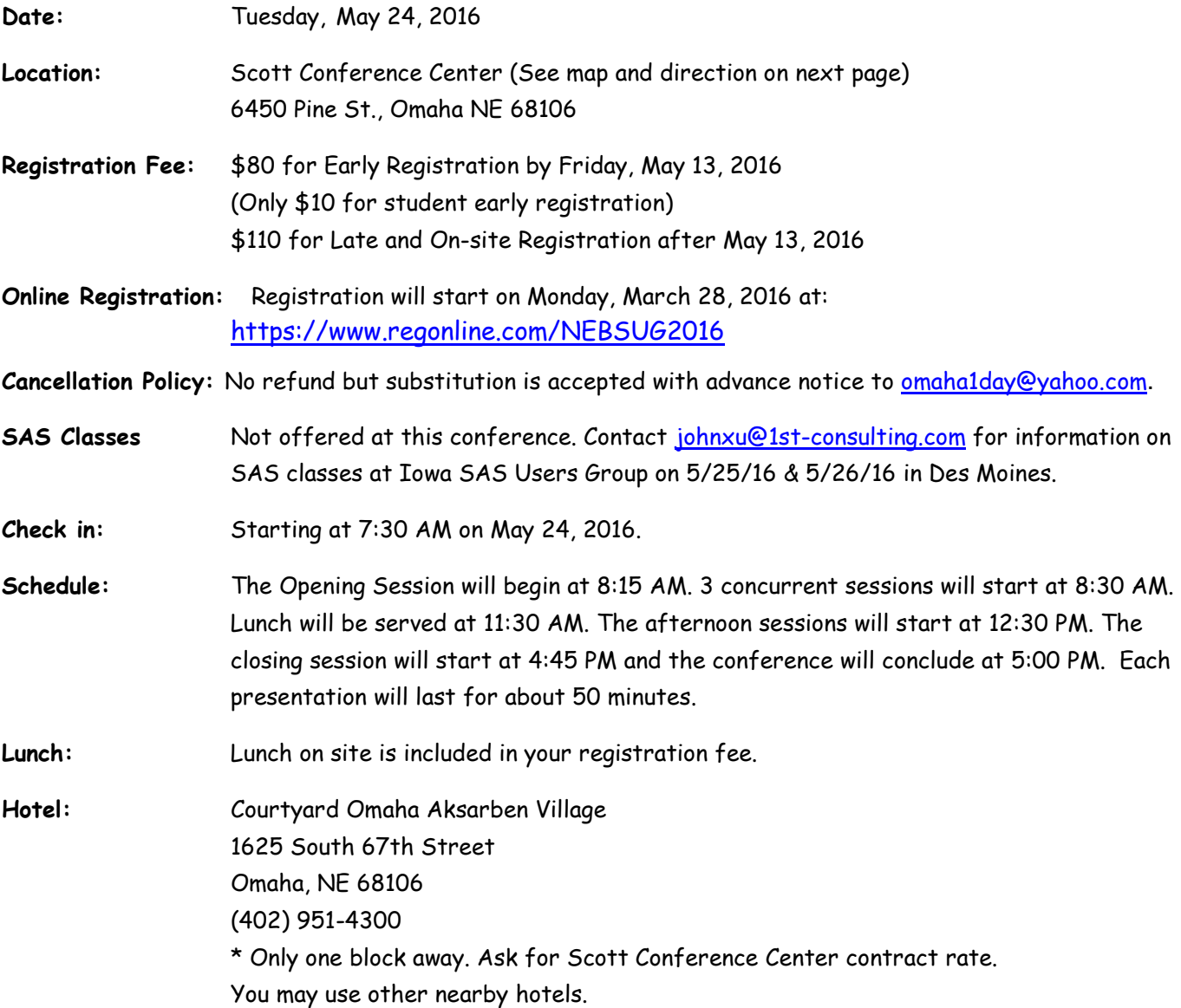

#### **Directions:**

- From the South: From I-80 and 72nd Street, head north on 72nd Street (left if coming from the west; right if coming from the east) Turn right on Pine Street for .6 miles Continue past the lights on 67th Street Scott Conference Center is on Your Left
- From the West From I-680 & Pacific Street, go east on Pacific St to 67th Street Turn right on 67th Street Continue to stoplight and turn left onto Pine Street Scott Conference Center is on your left

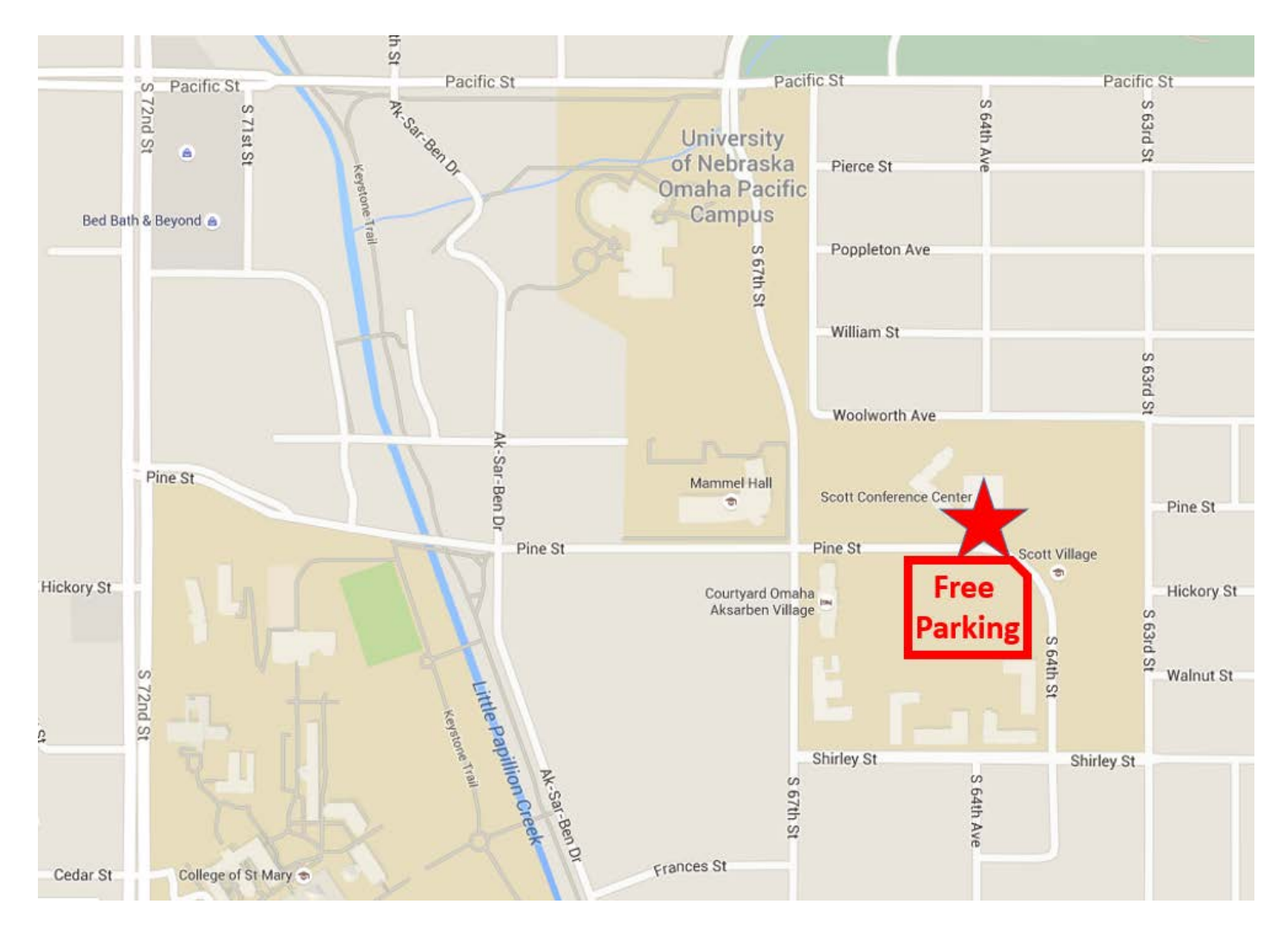

**Parking:** Parking in Lot 9 across from The Scott Conference Center is **complimentary** Questions: E-mail your question to Conference Co-Chair, Robin High: [rhigh@unmc.edu](mailto:rhigh@unmc.edu)

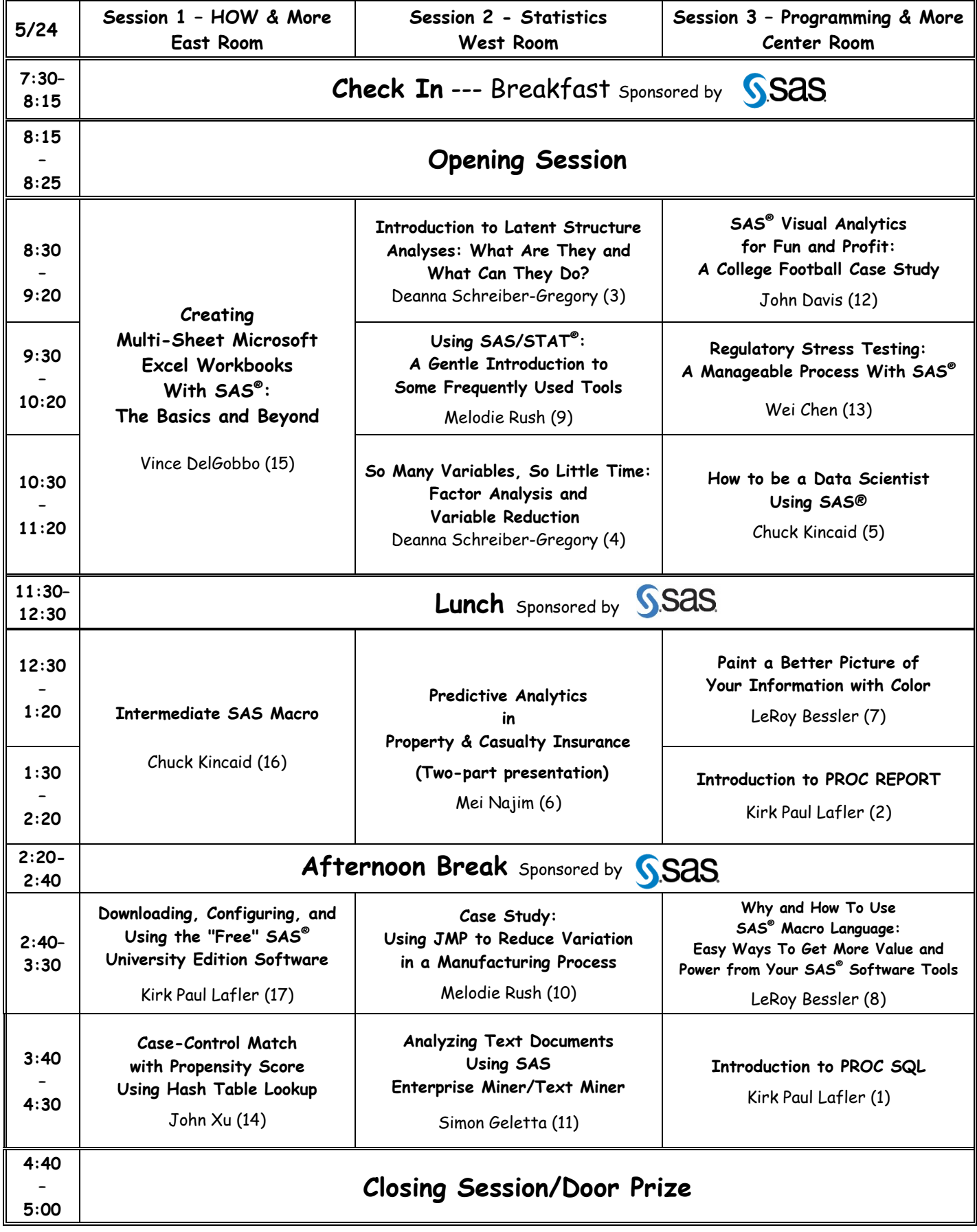

## **Presentation Abstracts**

#### **(1) Introduction to PROC SQL**

**Kirk Paul Lafler**, Software Intelligence Corporation

Structured Query Language (SQL) is a database language implemented in the base-SAS software. PROC SQL allows access to data stored in data sets or tables stored in relational data base management systems (RDBMS) using statements, clauses, options, functions, and other language constructs. This presentation illustrates introductory concepts and SQL applications, and is intended for SAS users who desire an overview of this exciting procedure's capabilities. Attendees learn how to construct basic SQL queries to retrieve, subset, order and group data and results; perform simple join operations from two and three tables; create new tables; and apply conditional logic scenarios using case expressions.

#### **(2) Introduction to PROC REPORT**

#### **Kirk Paul Lafler**, Software Intelligence Corporation

SAS users often need to create and deliver quality custom reports and specialized output for management, end users, and customers. The SAS System provides users with the REPORT PROCedure, a "canned" Base-SAS procedure, for producing quick and formatted detail and summary results. This presentation is designed for users who have no formal experience working with the REPORT procedure. Attendees learn the basic PROC REPORT syntax using the COLUMN, DEFINE, other optional statements, and procedure options to produce quality output; explore basic syntax to produce basic reports; compute subtotals and totals at the end of a report using a COMPUTE Block; calculate percentages; produce statistics for an analysis variables; apply conditional logic to control summary output rows; and enhance the appearance of output results with basic Output Delivery System (ODS) techniques.

#### **(3) Introduction to Latent Structure Analyses: What Are They and What Can They Do?**

#### **Deanna (DeDe) Schreiber-Gregory**, National University

This paper looks at several ways to investigate latent variables in survey analyses and how to utilize them in regression models. An introduction to the concept and theory behind latent structure analysis will be reviewed and an overview of available LSA procedures will be explored. The five different SAS® procedures for latent analyses explored in this paper are PROC LCA, PROC LTA, PROC TRAJ, PROC FACTOR and PROC CALIS. A case study will then be performed utilizing the latent variables identified from within these procedures and applied to a regression model. The effect of the latent variables on the fit and use of the regression model compared to a similar model using observed data will then be reviewed. The data used for this study was obtained via the National Longitudinal Study of Adolescent Health, a study distributed and collected by Add Health. Data was analyzed using SAS 9.4. This paper is intended for moderate to advanced level SAS® users. This paper is also written to an audience with a background in behavioral science and/or statistics.

#### **(4) So Many Variables, So Little Time: Factor Analysis and Variable Reduction**

#### **Deanna (DeDe) Schreiber-Gregory**, National University

Factor Analysis is a statistical technique that was developed with a very specific goal in mind: the reduction of variable inclusion in large and complex datasets through the identification of underlying patterns and relationships in Likert-type variables. In response to the demand for a procedure designed for factor analysis exploration, PROC FACTOR was developed. This procedure is designed to uncover the hidden gems contained within subjective or perceptive survey responses. It reduces the number of original observed variables into a handful of intuitive variable groupings capable of accounting for most of the variability within the data set. This paper will demonstrate, step-by-step, the utilization of PROC FACTOR and the process involved in completing an exploratory factor analysis through exploration of the Youth Risk Behavior Surveillance System data set (an ongoing national survey distribution initiative of the Center for Disease Control and Prevention). This paper will also review and apply some of the most frequently overlooked and commonly used PROC FACTOR options available within the procedure. Important aspects of the SAS® output will be highlighted and proper presentation and interpretation of results will be reviewed. This paper is intended for any level of SAS® user. This paper is also written to an audience with a background in behavioral science and/or statistics.

#### **(5) How to be a Data Scientist Using SAS®**

#### **Chuck Kincaid**, Experis Business Analytics

The role of the Data Scientist is the viral job description of the decade. And like LOLcats, there are many types of Data Scientists. What is this new role? Who is hiring them? What do they do? What skills are required to do their job? What does this mean for the SAS programmer and the statistician? Are they obsolete? And finally, if I am a SAS user, how can I become a Data Scientist? Come learn about this "job of the future" and what you can do to be part of it.

#### **(6) Predictive Analytics in Property & Casualty Insurance**

#### **Mei Najim,** Center for Business Intelligence & Analytics

Predictive analytics has been developing in property & casualty insurance in the past two decades. Although the statistical foundations of predictive analytics have large overlaps, the business objectives, data availability, and regulations are different across property & casualty insurance, life insurance, banking, pharmaceutical, and genetics industries, etc.

Part I: An introduction to predictive analytics in each of the following core business functions in P&C insurance: pricing, reserving, underwriting, claim, and marketing.

Part II: A property & casualty insurance predictive modeling process with large data sets will be introduced including data acquisition, data preparation, variable creation, variable selection, model building (a.k.a.: model fitting), model validation, and model testing. Variable selection and model validation stages will be introduced in more detail. Some successful models in the insurance companies will be introduced. Base SAS, SAS Enterprise Guide, and SAS Enterprise Miner are presented as the main tools for this process.

#### **(7) Paint a Better Picture of Your Information with Color**

#### **LeRoy Bessler** PhD, Bessler Consulting and Research

The principles of effective use of color to communicate, rather than decorate, are software-independent. This tutorial provides advice for any presentation, data visualization, or reporting situation, whether using color for slides, text, tabular reports, spreadsheets, web pages, graphs, or maps. When it comes to the pitfalls of, and best practices for, using color, you don't know what you don't know. This tutorial will help you paint a better picture of your information, and includes details specific to SAS® software and Excel.

#### **(8) Why and How to Use SAS® Macro Language: Easy Ways To Get More Value and Power from Your SAS® Software Tools**

**LeRoy Bessler** PhD, Bessler Consulting and Research

SAS Macro Language and macro variables (a.k.a. symbolic variables) let your SAS program do things for you that would ordinarily require you to make manual changes to your code every time you run it (e.g., changing title text, changing data filters, graph controls, etc.) Whenever you change your code, not only does it take extra time, but also there is a risk of inadvertently introducing an error. SAS Macro Language makes code situation-adaptive. It can adapt to changes in data, run date, data date, data date range, etc. It is an essential tool for Software-Intelligent Application Development, which delivers Reliability, Reusability, Maintainability, Extendability, and Flexibility. Strong Smart Systems are an important asset for production programs that are run by automatic scheduling and must run hands-off every time. Code using macro language also saves time and reduces error risk for ad hoc work. Any supposedly one-time ad hoc code you build has the possibility of being needed again, very likely with minor variation, to satisfy a future request for analysis, report, or data. Programs that are basically similar, but with minor variations in purpose and output, differ only in macro invocation code, which is easy to find and understand, as compared to changes buried somewhere in a huge number of lines of SAS code.

Come to this introductory tutorial to get started using a powerful feature of Base SAS software that you already have, and which can be used with all of your other SAS software products as well.

#### **(9) Using SAS/STAT®: A Gentle Introduction to Some Frequently Used Tools**

**Melodie Rush**, SAS Institute, Inc.

Frequently, business interventions are evaluated by comparing two groups with respect to some outcome measure(s). For example, we might want to compare customers who received a marketing campaign with customers who did not receive the campaign, with respect to whether they bought additional products or services, quantity of a product purchased or other measures. We might need to compare two, or more than two, groups of customers; and the outcome measure(s) might be dichotomous (e.g., product buy-up vs. no buy-up) or continuous (e.g., quantity of a product purchased) with a variety of distributions. SAS/STAT provides several easy-to-use tools for such analytic situations, including PROC FREQ (chi-square tests, Fisher's exact test), PROC TTEST and PROC NPAR1WAY. This presentation will cover some of the tests most frequently used in the types of analytic situations outlined above. We will cover basic guidelines for using different tests and provide examples. This presentation is intended as an introduction for SAS users with a minimal statistics background.

#### **(10) Case Study: Using JMP to Reduce Variation in a Manufacturing Process**

#### **Melodie Rush**, SAS Institute, Inc.

In this presentation we will be covering a case study where SPC (statistical process control) methods were explored in JMP to help reduce the variation in a manufacturing process. In this case studied we need to improve and stabilize the process for safety concerns. Our goals include reducing waste, increasing production rate, early detection to prevent problems, create a stable process and determine the effect a given change has on our process. The SPC methods include control charts, distributions, graph builder and others. JMP is the perfect tool for analyzing this data. It provides interactivity and visualization to help us discover new insights for solving our business problems.

#### **(11) Analyzing Text Documents using SAS Enterprise Miner/Text Miner**

#### **Simon Geletta**, Knowledge Delivery Services, LLC

SAS has a number of tools and routines that allow performing statistical analysis on free-form text documents. This presentation explains when and how textual data mining can be used to provide business insight. The presentation includes a discussion of a text mining workflow, as well as demonstration of text mining operation applied to solving a hypothetical business problem in the insurance industry.

#### **(12) SAS® Visual Analytics for Fun and Profit: A College Football Case Study**

#### **John Davis**, SAS Institute, Inc.

SAS Visual Analytics is a powerful tool for exploring, analyzing and reporting on your data. Whether you understand your data well or are in need of additional insights, SAS Visual Analytics has the capabilities you need to discover trends, see relationships and share the results with your information consumers. This paper presents a case study applying the capabilities of SAS Visual Analytics to NCAA Division I college football data from 2005 through 2014. It follows the process from reading raw comma-separated value (csv) files through processing that data into SAS data sets, doing data enrichment, and finally loading the data into in-memory SAS® LASR™ tables. The case study then demonstrates using SAS Visual Analytics to explore detailed play-by-play data to discover trends and relationships, as well as to analyze team tendencies to develop game-time strategies. Reports on player, team, conference and game statistics can be used for fun (by fans) and for profit (by coaches, agents and sportscasters). Finally, the paper illustrates how all of these capabilities can be delivered via the web or to a mobile device – anywhere – even in the stands at the stadium. Whether you are using SAS Visual Analytics to study college football data or to tackle a complex problem in the financial, insurance or manufacturing industry, SAS Visual Analytics provides the power and flexibility to score a big win in your organization.

#### **(13) Regulatory Stress Testing: A Manageable Process with SAS®**

#### **Wei Chen**, SAS Institute, Inc.

As a consequence of the financial crisis, banks are required to stress test their balance sheet and earnings based on prescribed macroeconomic scenarios. In the United States, this exercise is known as the Comprehensive Capital Analysis and Review (CCAR) or Dodd-Frank Act Stress Testing (DFAST). In order to assess capital adequacy under these stress scenarios, banks need a unified view of their projected balance sheet, incomes and losses. In addition, the bar for these regulatory stress tests is very high regarding governance and overall infrastructure. Regulators and auditors want to ensure that the granularity and quality of data, model methodology and assumptions reflect the complexity of the banks. This calls for close internal collaboration and information sharing

across business lines, risk management and finance. Currently, this process is managed in an ad hoc, manual fashion. Results are aggregated from various lines of business using spreadsheets and Microsoft SharePoint. Although the spreadsheet option provides flexibility, it brings ambiguity into the process and makes the process error prone and inefficient. This paper introduces a new SAS stress-testing solution that can help banks define, orchestrate and streamline the stress-testing process for easier traceability, auditability and reproducibility. The integrated platform provides greater control, efficiency and transparency to the CCAR process. This will enable banks to focus on more value-added analysis such as scenario exploration, sensitivity analysis, capital planning and management, and model dependencies. Lastly, the solution was designed to use existing in-house platforms that banks may already have in place.

#### **(14) Case-Control Match with Propensity Score Using Hash Table Lookup**

#### **John Xu,** 1ST Consulting LLC

Propensity Score is often used in Case Control studies to select from population the controls with same or similar characteristics. It typically use logistic regression to generate the Propensity Score. Then a process is utilized to match them. This process can be illustrated as the following. Image we have 1 basket of red balls and another basket of blue balls. There is a number on each ball. Now we pick a red ball, note the number on the ball and search the blue balls to find the best match, either the same number or, if not found, the closest number. Then we put aside the matching pairs and repeat the process until basket with red ball are empty. This sound very simple but it is not easy to implement with traditional SAS data step or PROC SQL. Since SAS now support Hash look up, the programming become pretty simple.

In this presentation, we will learn how to use proc logistic to create Propensity Score and how to use hash lookup to perform the match.

#### **(15) Creating Multi-Sheet Microsoft Excel Workbooks With SAS®: The Basics and Beyond**

#### **(3-hour Hands-On Workshop)**

**Vince DelGobbo**, SAS Institute, Inc.

This presentation explains how to use Base SAS®9 software to create multi-sheet Excel workbooks. You learn step-by-step techniques for quickly and easily creating attractive multi-sheet Excel workbooks that contain your SAS output using the ExcelXP Output Delivery System (ODS) tagset. The techniques can be used regardless of the platform on which SAS software is installed. You can even use them on a mainframe! Creating and delivering your workbooks on demand and in real time using SAS server technology is discussed. Although the title is similar to previous presentations by this author, this presentation contains new and revised material not previously presented.

#### **(16) Intermediate SAS Macro (2-hour Hands-On Workshop)**

#### **Chuck Kincaid**, Experis Business Analytics

This Hands On Workshop will explore some of the more advanced capabilities with the SAS Macro Language that allow you to create programs with greater flexibility. Some of the features explored could include creating macro programs, parameters, macro looping, macro debugging, and creating data driven programs.

#### **(17) Downloading, Configuring, and Using the "Free" SAS® University Edition Software**

#### **(1-hour Hands-On Workshop)**

#### **Kirk Paul Lafler**, Software Intelligence Corporation

The announcement of SAS Institute, Inc's "free" "SAS University Edition" is an exciting development for SAS users and learners around the world! The software bundle includes Base SAS, SAS/STAT, SAS/IML, Designer Studio (user interface), and SAS/ACCESS for Windows, with all the popular features found in the licensed SAS versions. This is an incredible opportunity for users, statisticians, data analysts, scientists, programmers, students, and academics everywhere to use (and learn) for career opportunities and advancement. Capabilities include data manipulation, data management, comprehensive programming language, powerful analytics, high quality graphics, world-renowned statistical analysis capabilities, and many other exciting features.

This presentation discusses and illustrates the process of downloading and configuring the SAS University Edition. Additional topics include the process of downloading the required applications, "key" configuration strategies to run the "SAS University Edition" on your computer, and the demonstration of a few powerful features found in this exciting software bundle.

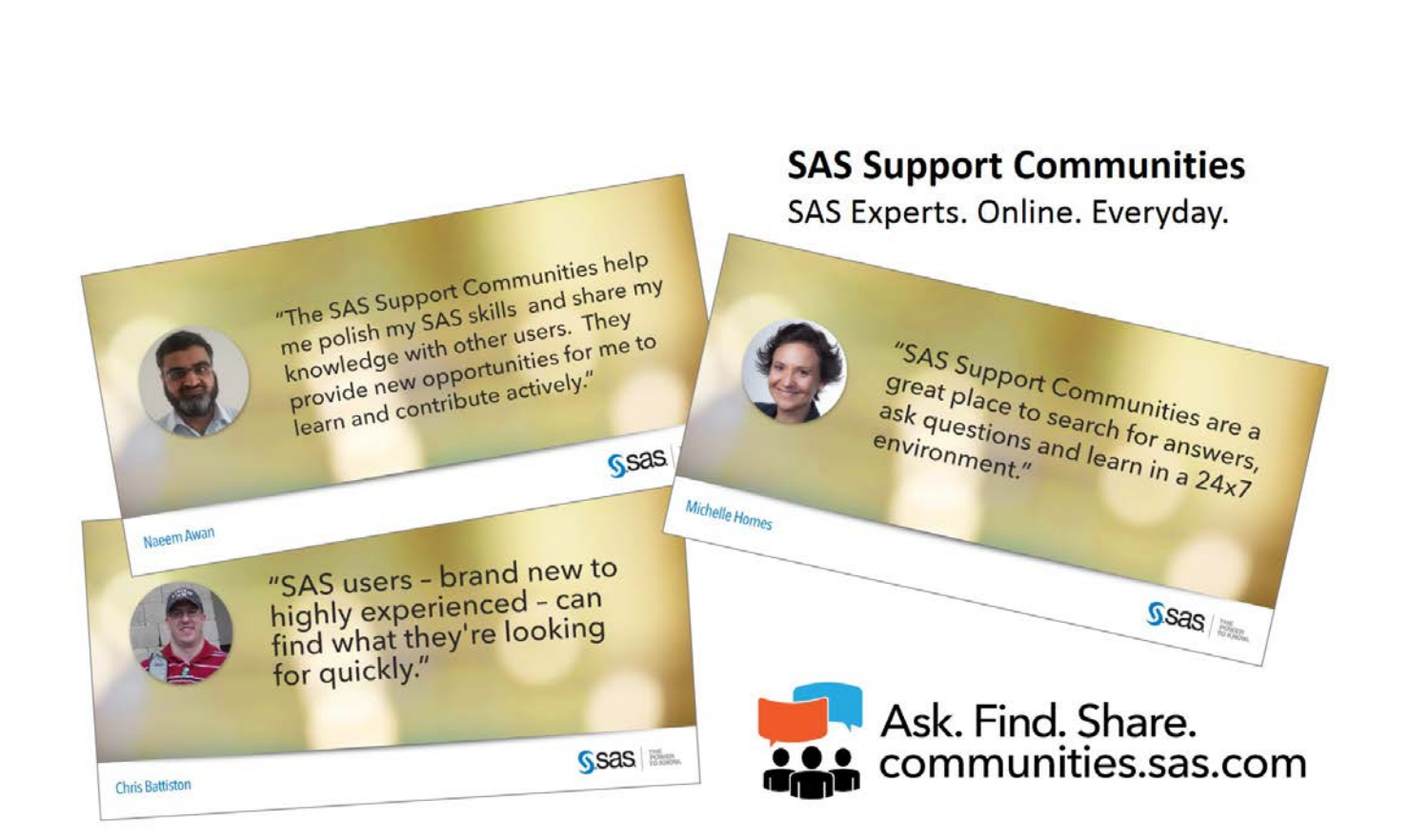

## **Biographies**

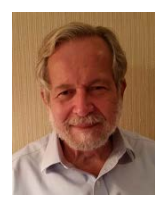

**Dr. LeRoy Bessler** has presented at software users conferences in the US, Canada, and Europe, on effective visual communication (using graphs, tables, web pages, maps, or color), highly formatted Excel reporting from SAS, his tools to assist SAS server administrators, users, and managers, and Software-Intelligent Application Development to maximize Reliability, Reusability, Maintainability, Extendibility, and Flexibility. His SAS® experience includes application development and supporting users, servers, software, and data.

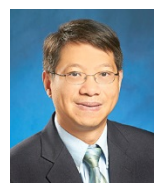

**Wei Chen** is the director of SAS Stress Testing Solutions where he leads the SAS global enterprise stress testing and IFRS 9 solutions. Prior to this he was the head of the global product management of banking risk products at SAS Institute, Inc. where his responsibility covers market, credit, liquidity and enterprise risk as well as advanced asset liability management. Wei has over fifteen years' experience in risk analytics and technology in banking and insurance. He works closely with financial institutions and academic researchers and is active in risk methodology and technology research. Wei is an Associate Editor of Journal of Risk Model Validation. He has recently published a Wiley Finance book on Financial Risk Management and has authored many papers in financial risk journals. He is a frequent speaker in professional and academic risk communities. He is a director of the GARP Raleigh Chapter.

Wei holds a PhD from the University of Iowa, where his primary research topic was econometric models of fixed income securities and credit risk. Wei is a Financial Risk Manager (FRM(r)).

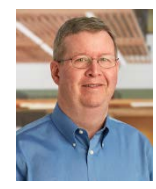

**John Davis** is a member of the Customer Experience Testing team at SAS Institute, Inc. He has been working with SAS for 22 years - first as a SAS customer, and later as a Systems Engineer working with SAS customers. Now he represents the customer perspective to the SAS Developer community. Today he will combine his love of SAS software with his love of College Football to share his work on a recent project.

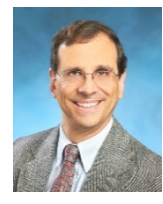

**Vince DelGobbo** is a Senior Software Developer in the Metadata and Execution Services group at SAS. This group's responsibilities include the SAS/IntrNet Application Dispatcher and SAS Stored Processes. He is involved in the development of new Web- and server-based technologies, bringing 3rd-party metadata into SAS, and integrating SAS output with Microsoft Office. He was also involved in the early development of the ExcelXP ODS tagset. Vince has been a SAS Software user since 1982, and joined SAS in 1992.

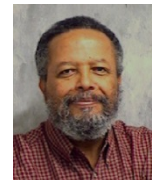

**Dr. Simon Geletta** is an associate professor in the Master of Public Health (MPH) program at Des Moines University in Des Moines, Iowa, where he teaches courses in healthcare research and statistics, community research methods and geographic information systems for healthcare professionals. Dr. Geletta is also the founder of Knowledge Delivery Services, LLC - a systems consulting and service business and a Silver Partner member of the SAS Alliance Network.

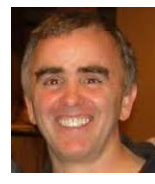

**Chuck Kincaid** is Engagement Director in the Kalamazoo Center of Excellence, where a team of analytics professionals has been providing services to every industry since the early 90's. Chuck regularly speaks at events like this one, including the International Workshop on "Advanced Analytics and Data Science" in Poland, as well as giving the keynote presentation at SESUG 2014. Awesome experiences for which he is humbly grateful. His professional interests are in analytics talent, data science, analytics infrastructure, education and visualization.

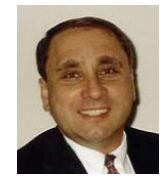

**Kirk Paul Lafler** has been programming in SAS® since 1979 and is consultant and founder of Software Intelligence Corporation. He is a SAS Certified Professional, application developer, programmer, data scientist, mentor, and provider of IT consulting services and training to SAS users around the world. As the author of six books including *Google® Search Complete!* (Odyssey Press. 2014) and *PROC SQL: Beyond* the Basics Using SAS, Second Edition (SAS Institute, Inc. 2013); he has written more than five hundred papers and articles; been an Invited speaker at five hundred-plus SAS International, regional, specialinterest, local, and in-house user group conferences/meetings; and is the recipient of 23 "Best" contributed paper, hands-on workshop (HOW), and poster awards.

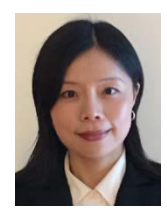

**Mei Najim** is currently a project manager and predictive modeling technical lead in the Center for Business Intelligence & Analytics at Sedgwick, where she has been since January 2014. In this role, Mei is mainly responsible for leading predictive modeling technical work and providing technical training and support to internal business partners and external clients.

Mei has over 10 years of analytics experience in both personal and commercial lines in the areas of predictive modeling, catastrophe modeling, actuarial reserving, actuarial pricing, and claim analytics for major P&C (re)insurers, insurance advisory organizations, and claim management services.

Mei holds a Bachelor of Science in actuarial science from Hunan University and two Master of Science degrees, in applied mathematics and in statistics from Washington State University. Mei is a member of the American Statistical Association.

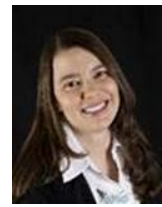

**Melodie Rush** is a Senior Data Scientist for the Customer Loyalty Team at SAS Institute, Inc. Melodie received both her B.S. in Statistics and her Masters in Science of Management with a technical option in Statistics from North Carolina State University. Before joining SAS in 1996, Melodie worked for Research Triangle Institute as a Statistician. Her responsibilities included implementing national and local surveys of various topics, such as health care, employee benefits, and drug abuse. As part of her research, she has published work for both the American Statistical Association and the American Public Health Association. After joining SAS, Melodie has developed presentations and methodology for doing many types of analysis, including data mining, forecasting, data exploration and visualization, quality control and marketing. She has spent the last 19 years helping companies identify and solve problems in each of these analytical areas.

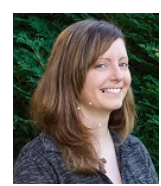

**Deanna (DeDe) Schreiber-Gregory** recently obtained her Masters degree in Health and Life Science Analytics from National University, and also holds two bachelor's degrees, one in Psychology and another in Statistics, from North Dakota State University. She currently lives in Moorhead, MN with her husband, who has a degree in Art. Deanna has presented at several local, region, national, and global SAS user group conferences, with SCSUG last October being her 20th conference since 2011. She also has 3 published articles on binge-eating disorder at peer-reviewed clinical journals and has had work presented at regional and national clinical psychology conferences.

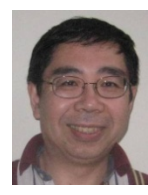

**John Xu** is the Director of Consulting of 1ST Consulting LLC, a West Des Moines based consulting company specialized in SAS related services. He has over 20 years of SAS experience in Financial, Insurance, Marketing, Government, Education, and Pharmaceutical industries. John is Vice President of MidWest SAS Users Group. He is currently leading the activities of Iowa SAS Users Group and also supporting Nebraska SAS Users Group.

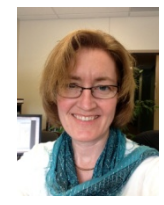

**Anne O'Keefe, Conference Co-Chair,** is the Senior Epidemiologist with the Douglas County Health Department, in Omaha, Nebraska. She has over 20 years of SAS experience in federal, state, and local public health agencies.

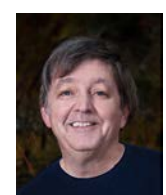

**Robin High, Conference Co-Chair** has been a biostatistician at the University of Nebraska Medical Center in Omaha, NE since 2008. His prior experience includes statistical consulting with a civil engineering firm in Austin, Tx, researchers at Oregon State University, and for nearly 15 years assisted graduate students and faculty at The University of Oregon. He has over 25 years' experience with the SAS System.

## **We Need Your Help: Volunteer Signup Form**

This conference is made possible by volunteers like you. If you would like to help with this conference, please complete the form below and email it to Anne O'Keefe at **omaha1day@yahoo.com** with subject line: NEBSUG Volunteer. Thanks!

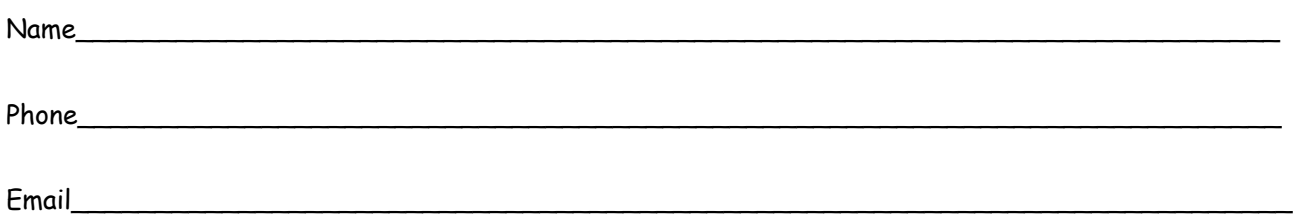

Please rank the volunteer work in which you are interested:

#### ( ) Registration Coordinator.

Need to come early at 7:15 am on May 24 (Conference day) to conference site to set up registration table and check attendees in.

#### ( ) Session Coordinator.

Direct attendees to the proper conference room. Distribute handouts if available. Remind speaker about time left. Introduce speaker if asked by Section Chair. Minimum of half day in a session required. In Hand-On Workshop, help attendees resolve any technical issues.

#### ( ) Liaison

Promoting the conference within your own company by distributing conference announcements, coordinating group registrations etc.

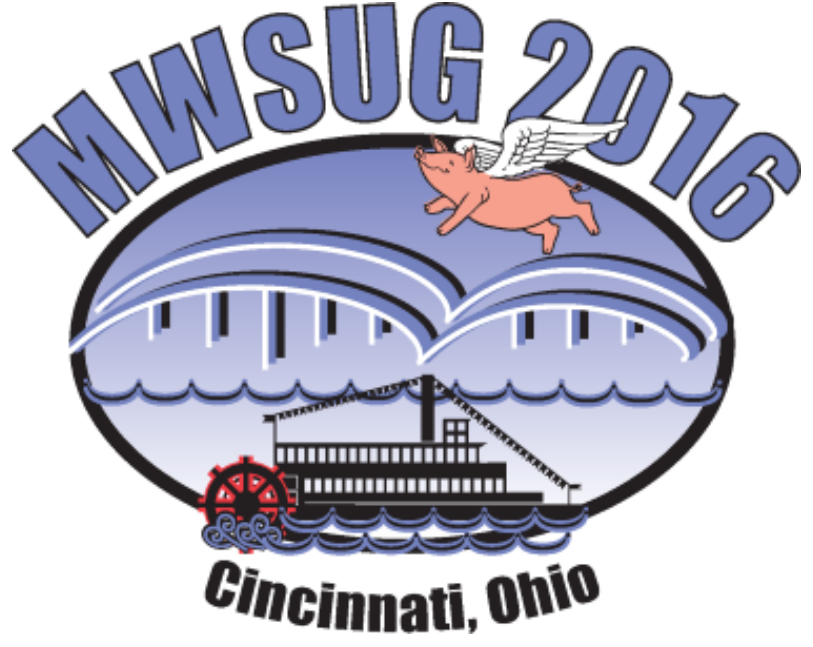

## **Thanks to Our Sponsors**

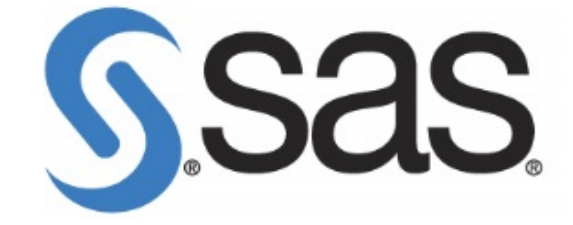

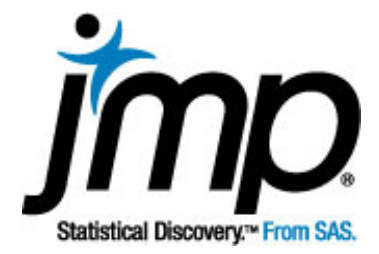

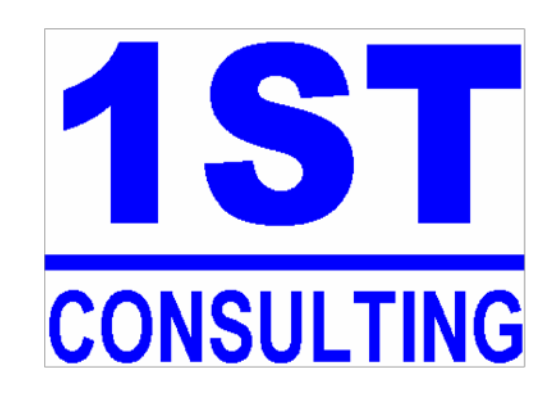

## **SAS SPECIALISTS**

#### **Service Area**

Data Warehousing Data Mining Reporting Data Management Application Development Recruiting Services Technical Support Local Training Classes

#### **Industry Experience**

Insurance Financial Services Health Care Marketing Pharmaceutical

FOR MORE INFORMATION, PLEASE CONTACT JOHN XU, 515-778-4093, JOHNXU@1ST-CONSULTING.COM